## AAEK pauschal anrechnen

Module sollen i.d.R. benotet werden. Wenn das nicht möglich, dann mit "bestanden" gebucht; fließen dann nicht in Gesamtnote ein. Gesamtnotenberechnung im Zähler und Nenner anpassen.  $\odot$ 

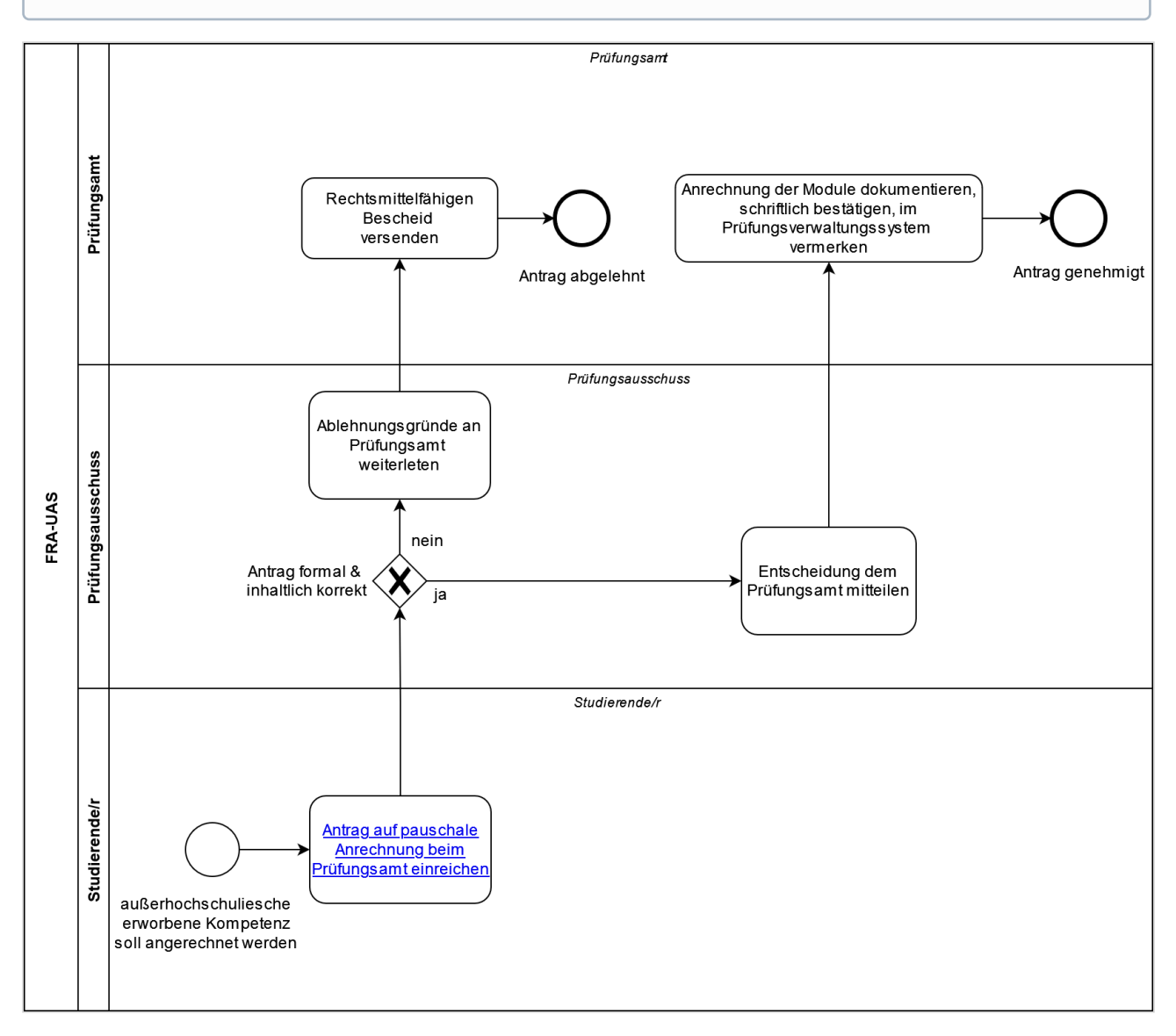